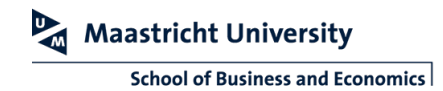

## **OPERATING THE PROWISE SCREEN**

This manual describes how to control the education rooms equipped with a Prowise screen.

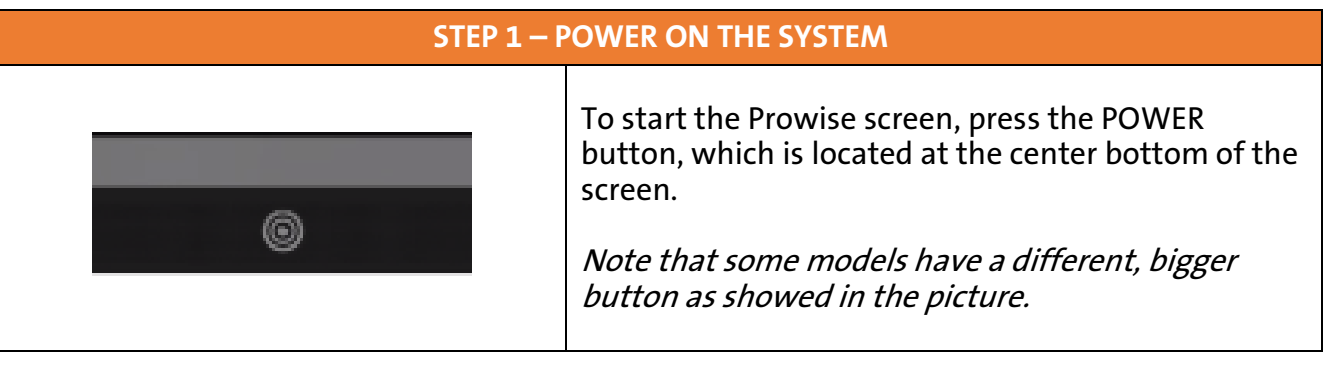

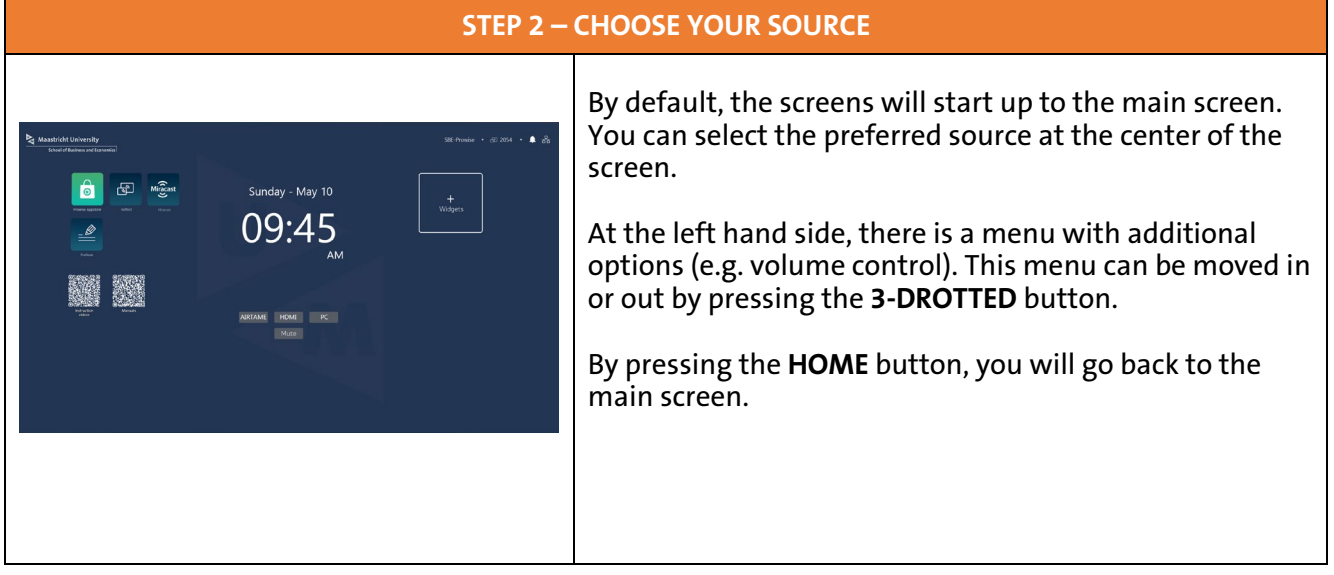

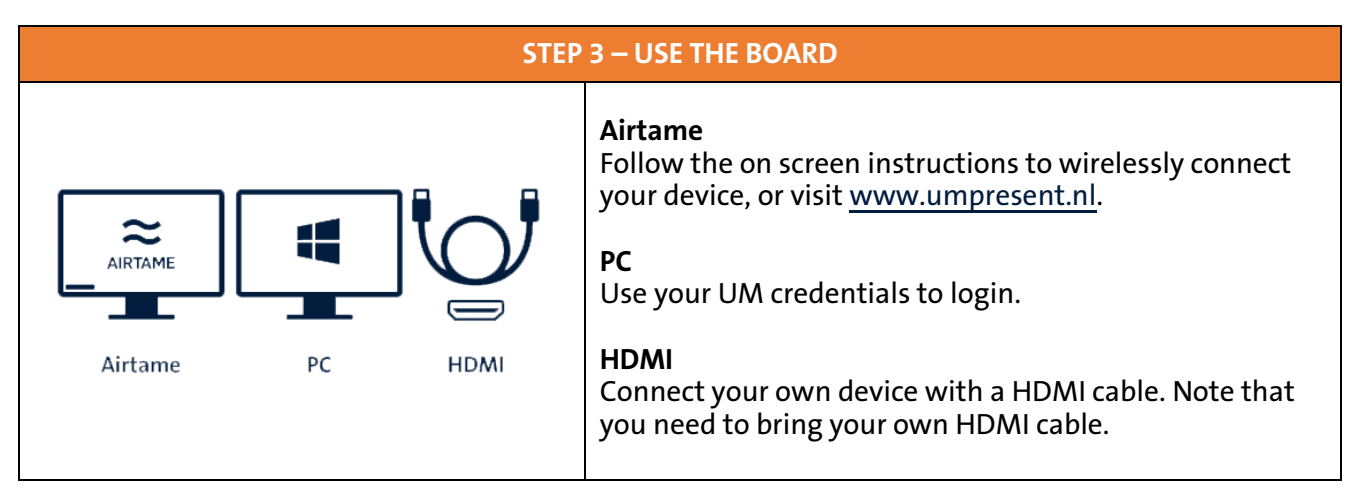